# **RNNG Document**

2016.10.31 张诗悦

## **1. Introduction**

这篇文档将简单介绍 RNNG 源代码, 以及其依赖库 CNN 的代码。

RNNG 的具体内容请参见 Chris Dyer 等在 NAACL 2016 上发表的论文: Recurrent Neural Network Grammars<sup>[1]</sup>, 代码库为:https://github.com/clab/rnng, 代码的使用可 以参见笔者之前写的 Rnng Code Use Giude<sup>[4]</sup> 。推荐读者在成功运行代码, 了解代码运 用流程后,再来读本文档。本文档中将介绍笔者对 RNNG 代码的理解,以辅助读者对 代码的阅读。CNN 是 RNNG 的一个依赖库, 也是 Chris Dyer 实验室编写的深度学习通 用模块的代码库。CNN 的代码可以在编译 RNNG 代码同时得到编译,也可以单独编译 运行 (https://github.com/clab/cnn-v1) 。现在已经封装成了 toolkit: DyNet (https://github.com/clab/dynet), 笔者写这篇文档的时候, DyNet 刚刚获得 license, 因 此文档还非常不完整。本文档将介绍 CNN 库中核心模块的运用,以及笔者对核心模块 代码的理解,以辅助读者使用 CNN 库和 理解 RNNG 代码。

 以下内容均为笔者自己的理解,错误的地方还望各位读者批评指正。

# **2. CNN**

### **2.1. Cores**

 这一部分将介绍 CNN 中一些常用的模块代码,并不完整,后续将逐渐修改和补 全。

### v **基本数据结构模块**

- 1. dim.h, dim.cc
	- struct Dim: 表示数据 shape 的结构体
		- o 变量
			- **▷** int d[CNN\_MAX\_TENSOR\_DIM]: 存储每一维的 size
			- ▶ int nd: 代表总的维度, 最大是 7
			- $\triangleright$  int bd: 代表 batch 的数量
		- o 函数
			- **▷** unsigned int size():返回总的 size
			- **▶** unsigned int batch\_size(): 返回一个 batch 的 size
			- ▶ unsigned int sum dims(): 总的 dim, 也就是把每一位的长度相加
			- $\triangleright$  Dim truncate(): 简化, 夫除长度为 1 的维度
			- **▷** Dim single\_batch() : 设置为一个 batch
			- ▶ void resize(unsigned int i): 重新设置维度个数
			- **▷** unsigned int ndims(): 返回维度数, 即返回 nd
			- ▶ unsigned int rows(): 行数, 返回第一维的长度
			- ▶ unsigned int cols(): 列数, nd>1 时, 返回第二维的长度, 如果 nd==1, 返回 1
			- **▶** unsigned int batch\_elems(): batch 数, 返回 bd
- **▷** void set(unsigned int i, unsigned int s):设置第 n 维的维度
- **▷** unsigned int size(unsigned int i): 返回第 n 维的维度
- ▶ Dim transpose(): 转置, 只有在 nd <= 2 的时候合法
- **≽ 另外还有一些运算符的重载:[], ==, !=, <<, >>**
- 2. tensor.h tensor.cc
	- struct Tensor: 定义 tensor 的结构体
		- o 变量
			- ▶ Dim d: Dim 类型的对象, 定义了 tensor 的 shape
			- ▶ float\* v: float 类型的指针, tensor 中的值是按照 vector 的形式存储 的,v 指向其第一个节点
			- Ø std::vector<Tensor> bs: 一组 tensor,每个对应着一个 batch
		- o 函数
			- **▶** Tensor batch elem(unsigned b): 获取第 b 个 batch 的 tensor
			- ▶ std::vector<Tensor> batch\_elems(): 获取所有的 batches
			- Ø 还有一系列函数是利用 Eigen 定义的,主要功能是完成从 tensor 向 matrix 的转化, 向 vector 的转化, 以及将每个 batch 内行(或列)首 尾相接得到的 matrix
	- struct TensorTools: 对 tensor 做初始化等操作的结构体, 包括:按照均匀、高 斯、伯努利分布进行随机初始化;初始化为 0. 或者某个常数; 访问、设置、 复制 tensor 中的某个元素。
	- real as\_scalar(const Tensor &t): 把一个 tensor 转化成一个数(tensor 的 size 必须 是 1)
	- std::vector<real> as\_vector(const Tensor &v): 把一个 tensor 转化为一个 vector, 也就是把 tensor 的变量 v 返回
	- real rand01(): 按照均匀分布在 0 到 1 之间随机出一个数
	- int rand0n(int n): 在 0, n 之间随机出一个整数
	- real rand\_normal(): 按照高斯分布随机出一个 0 到 1 之间的数
- 3. dict.h dich.cc
	- class Dict: 字典类型
		- o 变量
			- $\triangleright$  bool frozen: 设置是否把字典锁定不可更改
			- ▶ bool map\_unk: 是否把 unknown 的词设置为 unk\_id
			- **▶** int unk id: unknown 的词的 id
			- Ø std::vector<std::string> words\_: 所有的词
			- $\triangleright$  Map d: word-id map
		- o 函数
			- **▷** unsigned size(): 返回 words 的长度
			- ▶ bool Contains: 是否存在某个词
			- > void Freeze(): 设置字典不可更改
			- **▷** bool is frozen(): 返回 frozen
			- ▶ int Convert(const std::string& word): 把词的转化为 id, 如果没有这个 词, 就添加到词表 words 里
			- **▷** std::string& Convert(const int& id): 把 id 转化为词
- Ø void SetUnk(const std::string& word): 在字典锁定之后,设置 map\_unk=true
- ReadSentence: 把一个句子转化为词 id 的序列
- ReadSentencePair: 把一对句子转化为词 id 的序列, 两句子用"III"分割

### v **模型构建模块**

- 1. cnn.h cnn.cc
	- struct ComputationGraph: 计算网络结构体
		- o 变量
			- Ø std::vector<Node\*> nodes:存储计算网络中所有的节点,按照添加节 点的时间顺序存储
			- ▶ std::vector<VariableIndex> parameter\_nodes: nodes 的一个子集, 存 储计算网络中需要更新参数的节点
			- ▶ ExecutionEngine\* ee: 执行引擎, 用于整个计算网络的计算操作, 例 如:前向传播和反向传播
		- o 函数
			- ▶ add input: 增加输入变量
			- > add\_parameters: 增加模型参数
			- ▶ add\_lookup: 增加 lookup 类型的模型参数
			- ▶ add function: 增加函数
			- ▶ forward: 前向传播计算, 从第一个节点到最后一个
			- Ø incremental\_forward: 增量的前向传播计算,从上一个计算过的节点 到最后一个
			- > get\_value(i): 获得某个变量的值
			- > backward: 计算反向传播的梯度
			- $\triangleright$  backward(i): 计算某个节点反向传播的梯度
	- struct Node: 计算节点的基结构体。Node 有很多子类, 例如 Min, Max, DotProduct 等, 具体参见 nodes.h, param-nodes.h。子类都需要实现自己的 forward impl 和 backward impl 函数。
		- o 函数
			- ▶ forward: 前向传播的计算, 其中调用 forward\_impl
			- ▶ backward: 后向传播的计算, 其中调用 backward\_impl
			- ▶ forward\_impl: 具体执行前向传播的计算, 虚函数, 由子类实现
			- ▶ backward\_impl:具体执行后向传播的计算, 虚函数, 由子类实现
- 2. expr.h expr.cc
	- struct Expression: 表达式类, cnn 框架下, 模型运算过程中所有的计算单元都 是表达式 (expression), 如参数, 输入, 中间结果。

例如:

```
ComputationGraph cg;
Expression W = parameter(cg, m.add_parameters({HIDDEN_SIZE, 2})); //参数
vector<cnn::real> x_values(2); 
Expression x = input(cg, {2}, &x_v = value); //输\wedgeExpression h = tanh(W*x); //模型中的运算
   o 变量
```
- ▶ ComputationGraph \*pg: 表达式一定是来自干某一个计算网络
- Ø VariableIndex i:该表达式对应着计算网络中的某个变量,这里就是变 量的 index
- o 函数
	- Ø Expression(ComputationGraph \*pg, VariableIndex i):表达式在构建的时 候,需要给定计算网络,和要表达的变量的索引
	- ▶ const Tensor& value() const:获取表达式的值, 返回表达式表示变量的 值
- o 声明表达式函数,以及进行表达式之间的运算函数。简单举几个例子, 其他类似。
	- Ø input: 定义输入变量
	- ▶ const\_parameter: 定义常数参数,参数不更新
	- ▶ parameter: 定义参数
	- ▶ lookup: 定义 LookupParameters 类型的参数
	- ▶ const look: 定义常数 LookupParameters 类型的参数, 参数不更新
	- **▷ zeros: 定义归 0 的函数**
	- ▶ nobackprop: 定义不需要求导的函数
	- ▶ + \*: 定义一些系列表达式之间的操作符
	- Ø ……
- 3. model.h model.cc
	- struct ParameterBase: 虚基结构体
		- o 函数
			- ▶ squared l2norm: 参数的 l2 正则
			- Ø g\_squared\_l2norm:参数导数的 l2 正则
			- ▶ size(): 参数的大小, 也就是参数的个数
	- struct Parameters: 普通参数的结构体(例如, 权重矩阵等)
		- o 变量
			- $\triangleright$  dim: 参数的维度
			- ▶ values: 参数的值, tensor
			- ▶ g: 参数的导数, tensor
		- o 函数
			- $\triangleright$  构造函数:初始化 values 和 g, values 是随机初始化, g 全部初始化 为 0
			- > scale\_parameters: 所有的参数上同乘以一个常数
			- **▶** size: dim 的 size
			- ▶ accumulate grad: 累加导数
	- struct LookupParameters: 用于 embed 离散对象参数的结构体, 参数是一组 tensor, 每个对应着一个需要 embedding 的对象(例如, 词的 embedding 矩 阵)
		- o 变量
			- > dim: 参数的维度, 指每个 tensor 的维度
			- ▶ values: 参数的值, vector<tensor>
			- **▷** grads: 参数的导数, vector<tensor>
- **▷** non\_zero\_grads: 记录不为 0 的导数
- o 函数
	- ➢ 构造函数:初始化 values 和 g,values 是随机初始化,g 全部初始化 为 0
	- ▶ scale parameters: 所有的参数上同乘以一个常数
	- **▶** size: values 的 size  $\times$  dim 的 size
	- Ø accumulate\_grad:每个 tensor 内部进行导数累加
- class Model: 模型通用类, 任何模型都是一个 Model 类型的对象
	- o 变量
		- ▶ all params: ParameterBase 类的参数集合, 也就是 params 和 lookup\_params 的集合,模型中所有的参数
		- ▶ params: Parameters 类的参数集合
		- ▶ lookup\_params: LookupParameters 类的参数集合
		- ▶ gradient norm scratch: 模型内参数的 l2 正则
	- o 函数
		- ▶ gradient l2\_norm: 计算模型中导数的 l2 正则
		- **▶** add parameters: 添加 Parameters 类的参数
		- **▶** add lookup parameters: 添加 LookupParameters 类的参数
		- ▶ save, load: 保存和加载模型
- 4. training.h training.cc
	- struct Trainer: 训练工具的基结构体
		- o 变量
			- **▶** eta0, eta...: 学习率参数
			- Ø lambda: 正则项参数
			- ▶ clipping\_enabled...: 对梯度进行 scale 的参数
			- ▶ model: 要训练的模型
		- o 函数
			- ▶ update: 更新模型参数的函数
			- ▶ update epoch: 更新学习率的函数
			- **▷** clip\_gradients: scale 梯度的函数
	- struct SimpleSGDTrainer
	- struct MomentumSGDTrainer
	- struct AdagradTrainer
	- struct AdadeltaTrainer
	- struct RmsPropTrainer
	- struct AdamTrainer

以上的优化方法都需要分别实现自己的update方法。在每个update方法中,要分 别更新模型的两部分参数:Parameters和LookupParameters. 对于每个Parameters整 体更新即可,而对于每个LookupParameters则需要逐列更新。

#### v **深度学习模型**

- 1. rnn.h rnn.cc
	- struct RNNbuilder: 实现 RNN, LSTM, GRU 的接口结构体
- o 变量
	- ▶ cur: 当前状态的 timestamp
	- Ø head: 记录历史的timstamp
	- **▶** sm: rnnbuilder当前的工作状态: new\_graph, start\_new\_sequence, add\_input
- o 函数
	- **▶** state: 返回cur
	- Ø new\_graph: 在计算网络cg中添加新的rnnbuilder
	- Ø start\_new\_sequence: 开始新的句子,并用h\_0初始化timestamp 0, 这个函数需要在add\_input之前和new\_graph之后调用
	- ▶ add\_input: 增加新的timestamp输入, 返回输出的隐向量, recurrent 的链接位置为cur, 即新添加的节点要recurrent到当前节点。
	- ▶ add\_input(prev, x): 增加新的timestamp输入, 返回输出的隐向量, 但是recurrent的链接位置为prev, 而非cur。
	- ▶ rewind\_one\_step: 后退一步, 将cur设置为上一步的状态
- o 虚函数:需要子类去实现
	- ▶ back: 返回当前状态cur对应的隐向量
	- $\triangleright$  final h: 返回rnn最后输出的隐向量
	- > get h: 返回第i个timestamp输出的隐向量
	- > final s: 返回rnn最后输出的状态
	- ▶ get s: 返回第i个timestamp的状态
	- > copy: 拷贝函数
	- Ø num\_h0\_components
	- $\triangleright$  new\_graph\_impl
	- $\triangleright$  start new sequence impl
	- $\triangleright$  add input impl
- struct SimepleRNNBuilder: 继承 rnnbuilder, 标准的 rnn 模型
	- o 变量
		- ▶ params: 模型参数, Parameters类型, 第一个index是层数
		- ▶ param\_vars: 模型参数, Expression类型, 也就是params中的参数加 入到计算网络后的表达式对象,第一个index是层数
		- ▶ h: 记录每个timestamp每层的隐向量, 第一个index是timestamp
		- > h0: 初始化的隐状态
		- ▶ layers: 模型的层数
		- Ø lagging: 是否使用滞后
	- o 函数
		- ▶ SimpleRNNBuilder: 构造函数, 为model模型添加rnn相关的参数, 初始化params
		- ▶ new graph impl: 把参数添加到计算网络cg中, 返回Expression类的 对象, 初始化param\_vars
		- ▶ start new sequence impl: 用参数h 0初始化h0
		- ▶ add\_input\_impl: 执行向前一个timestamp的操作, 循环每一层执行:
			- 1.  $x=h(cur) = tanh(W^*x + U^*h(prev) + b)$
- 2. 返回当前timestamp的隐向量
- ▶ add auxiliary input: 执行向前一个timestamp的操作, 但除了输入in
	- 之外, 还多出一个aux作为输入, 循环每一层执行:
		- 1.  $x=h(cur)=tanh(W^*x + U^*h(prev) + L^*aux + b)$
		- 2. 返回当前timestamp的隐向量
- 2. lstm.h lstm.cc
	- struct LSTMBuilder: 继承 RNNBuilder, lstm 模型
		- o 变量
			- ▶ params: 模型参数, Parameters类型, 第一个index是层数
			- ▶ param\_vars: 模型参数, Expression类型, 也就是params中的参数加 入到计算网络后的表达式对象,第一个index是层数
			- **→ h, c**:记录每个timestamp每层的隐向量和状态, 第一个index是 timestamp
			- ▶ has\_initial\_state: 是否有初始化的状态, 如果等于false, 则h0和c0为 0
			- ▶ layers: 模型层数
			- ▶ dropout rate: dropout的比例
		- o 函数
			- ▶ LSTMBuilder: 构造函数, 为model模型添加rnn相关的参数, 初始化 params
			- **▶ new\_graph\_impl: 把参数添加到计算网络cg中, 返回Expression类的** 对象,初始化param\_vars
			- ▶ start new sequence impl: 用参数hinit初始化h0, c0
			- Ø add\_input\_impl: 执行向前一个timestamp的操作,循环每一层执行:
				- 1. 如果有初始化, 取出该层初始化的h0和c0
				- 2. 如果有dropout, 对输入dropout
				- 3.  $i = logistic(bi + Wi^*in +Ui^*h(prev) + Ci^*c(prev))$
				- 4.  $f = 1 i$
				- 5.  $w = \tanh(bc + Wc^*in + Uc^*h(prev))$
				- 6.  $c(cur) = i \times w + f \times c(prev)$
				- 7.  $o =$  logistic(bo + Wo\*in + Uo\*h(prev) + Ci\*c(cur))
				- 8.  $h(cur) = \alpha \times tanh(c(cur))$
				- 9. 如果有dropout, 对输出的h(cur)dropout
				- 10.返回h(cur)

### **2.2. Examples**

 上一部分简单地介绍了 cnn 中的一些核心模块,有些地方比较复杂,也不直观。 那么这一部分,将介绍一些简单的例子,增强对核心模块的理解和运用。这些例子在 cnn 代码库的 examples 目录下, 读者可以在那里看到具体的代码, 并可以尝试运行看 到输出的结果。

1. xor.cc:一个简单的两层的回归模型,模型的结构如图:

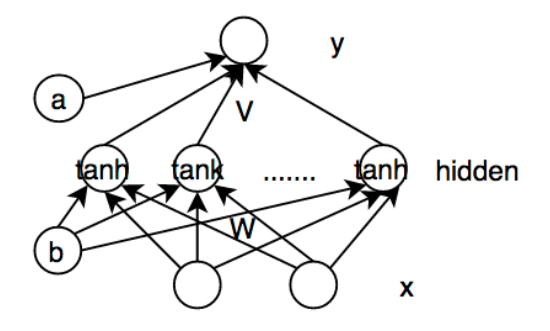

代码简介:

main:

- o 定义隐层维度,迭代次数
- o 定义model, SimpleSGD作为模型优化算法:Model, SimpleSGD
- o 定义计算网络 (ComputationGraph, cg): ComputationGraph
- o 添加模型参数W, V, a, b, 以及输入x, y: parameter()
- o 构建模型,并把平方距离作为损失函数: input()
- o 训练模型,打印每轮的loss: forward(), backward()
- 2.xor-batch.cc:模型结构和xor.cc相同,唯一不同的是在训练的时候,xor-batch.cc 直接将所有样本输入,用Dim来设置batch,而不是像xor.cc中生一个样本更新一 次。该代码中也设置一个样本作为一个batch, 但是训练时收敛的速度显然没有 xor.cc快,不知为何,之后会再深入研究。
- 3. xor-batch-lookup.cc: 基本模型结构和xor.cc相同,但是分别在输入和输出层增加 了embedding的矩阵,也就是两个LookupParameters。模型结构如下:

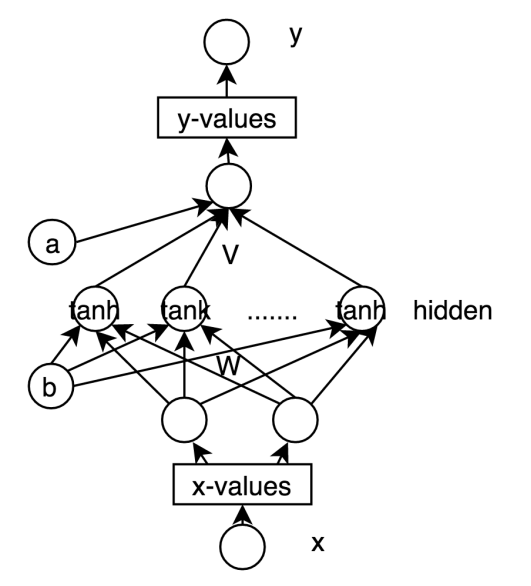

4.xor-xent.cc:基本模型结构也和xor.cc相同,不同之处是该模型为二分类模型,在 最后一层增加了logistic激活单元,并把交叉熵作为损失函数,训练采用每个样本 跟新一次的训练方式。模型结构如下:

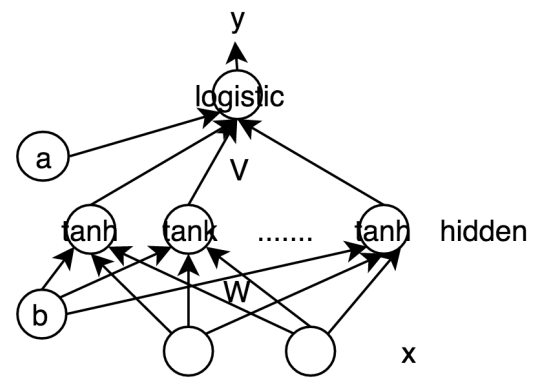

 5.rnnlm.cc, rnnlm2.cc: rnn语言模型,rnnlm2和rnnlm不同之处仅仅是打印了每步更新 后真实词对应的模型输出值。 基本的模型结构如下:

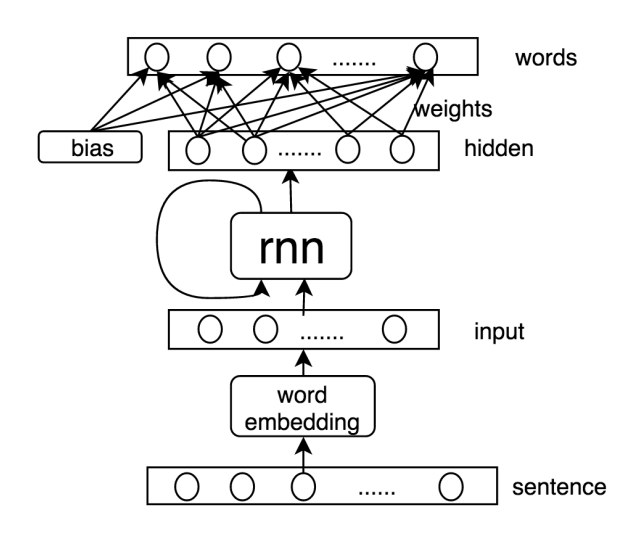

代码简介:

- § RNNLanguageModel:
	- o 变量
		- ▶ p\_c: 对输入的词进行embedding的lookup参数
		- Ø p\_R: 隐向量向输出转化的权重矩阵
		- > p\_bias: 隐向量向输出转化的偏置向量
	- o 函数
		- ▶ BuildLMGraph: 建立计算网络, 返回输出损失函数 (logsoftmax之后 正确词的概率)
		- ▶ RandomSample: 根据训练好的模型随机生成句子
- main:
	- 1) 定义句子的开始结束标签, 定义训练集和测试集的矩阵
	- 2) 读取训练集和验证集的数据
	- 3) 定义模型存储文件名, 定义model, simplesgd作为优化工具
	- 4) 用lstm作为rnn模型, 建立rnn语言模型
- 5) 训练,每次输入一个句子更新模型,每50个句子之后打印出当前训练集 上的loss和ppl
- 6) 每500个句子在验证集上测试,并打印loss和ppl

6.rnnlm-batch.cc: 基本模型结构和rnnlm.cc一致,不同之处在于这里是以4个句子为 一个batch来更新的,而不是逐个更新。

7.rnnlm-aevb.cc:该例子是Auto-Encoding Variational Bayes的实现代码。

8.rnnlm-givenbag: 基本模型结构和rnnlm.cc一致, 不同之处在于,该模型训练过程

中,句子中有哪些词会"告知"模型,因此模型只需要从这些词中选择生成下个词 即可,如图所示:

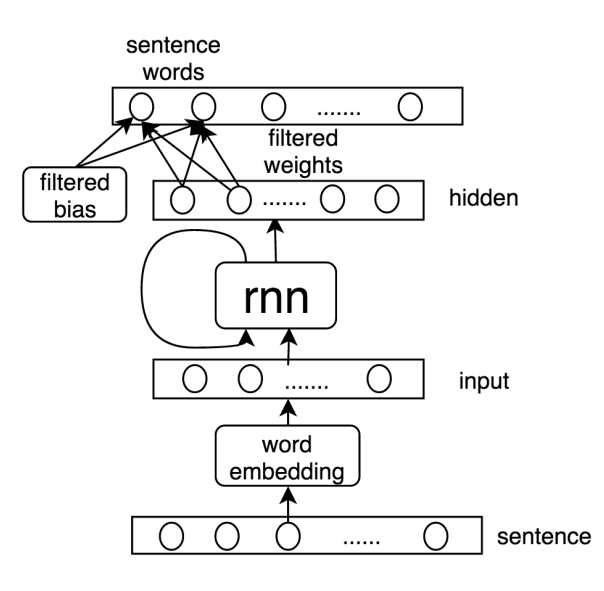

代码简介:

- § RNNLanguageModel:
	- o 函数
		- Ø BuildLMGraph: 相比标准的rnnlm多了一个参数prows, 该参数记录了 当前训练句子中所有的词。根据prows,过滤hidden->word的权重矩 阵和偏移,只保留句子中有的词。也就是生成的词被控制在句子中存 在的词范围内。
- main: 相比标准的rnnlm, 多了rows, w2sl, rmsent三个向量, rows存储一个 句子中不重复的词表, 为w2sl用来辅助生成rows和rmsent, rmsent中存储一个 句子中每个词在rows词表中对应的位置。

## **3.RNNG**

### **3.1. Discriminative model**

RNNG的discriminative model模型代码为nt-parser.cc。其基本模型结构如下图 所示:

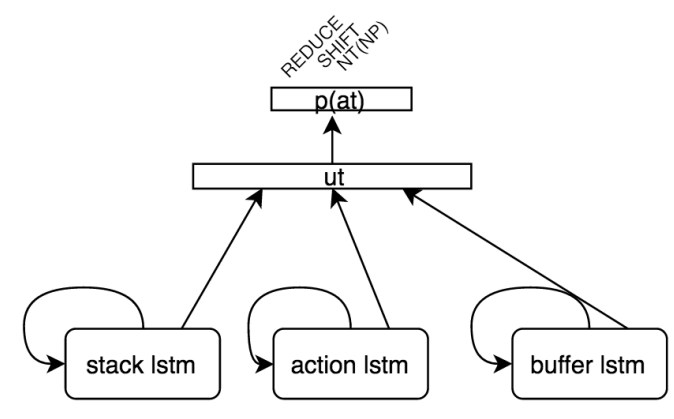

#### 模型执行过程如下图:

**Input:** The hungry cat meows.

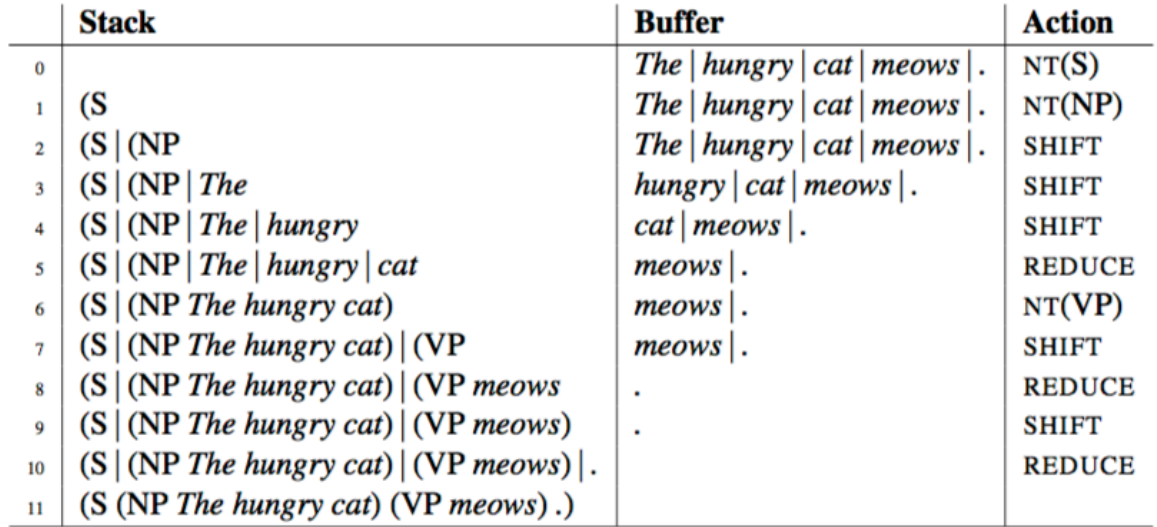

代码有两个主要部分: 1) main函数: 对应着整体的训练和测试的流程; 2) log\_prob\_parser函数:对应着模型的计算流程。下面将主要介绍这两个部分。

#### ◆ Main函数

下图为 main 函数的主体执行流程,具体说明如下:

- 1. 调用 InitCommandLine 函数, 从命令行获取输入参数;
- 2. 设置模型存储文件名, 定义 model ;
- 3. 加载训练集的数据和格式化前验证集句法树的文件路径,TopDownOracleh 类在 oracle.h 代码中定义,主要用来加载格式化的数据;
- 4. 如果有预先训练的 word embedding 参数传入, 则读入 word embedding;
- 5. 把 term, action, nonterminal term, pos 的词表字典设置为不可改, 如果验证集和 测试集中有未知的词,要设置词典的 unk;

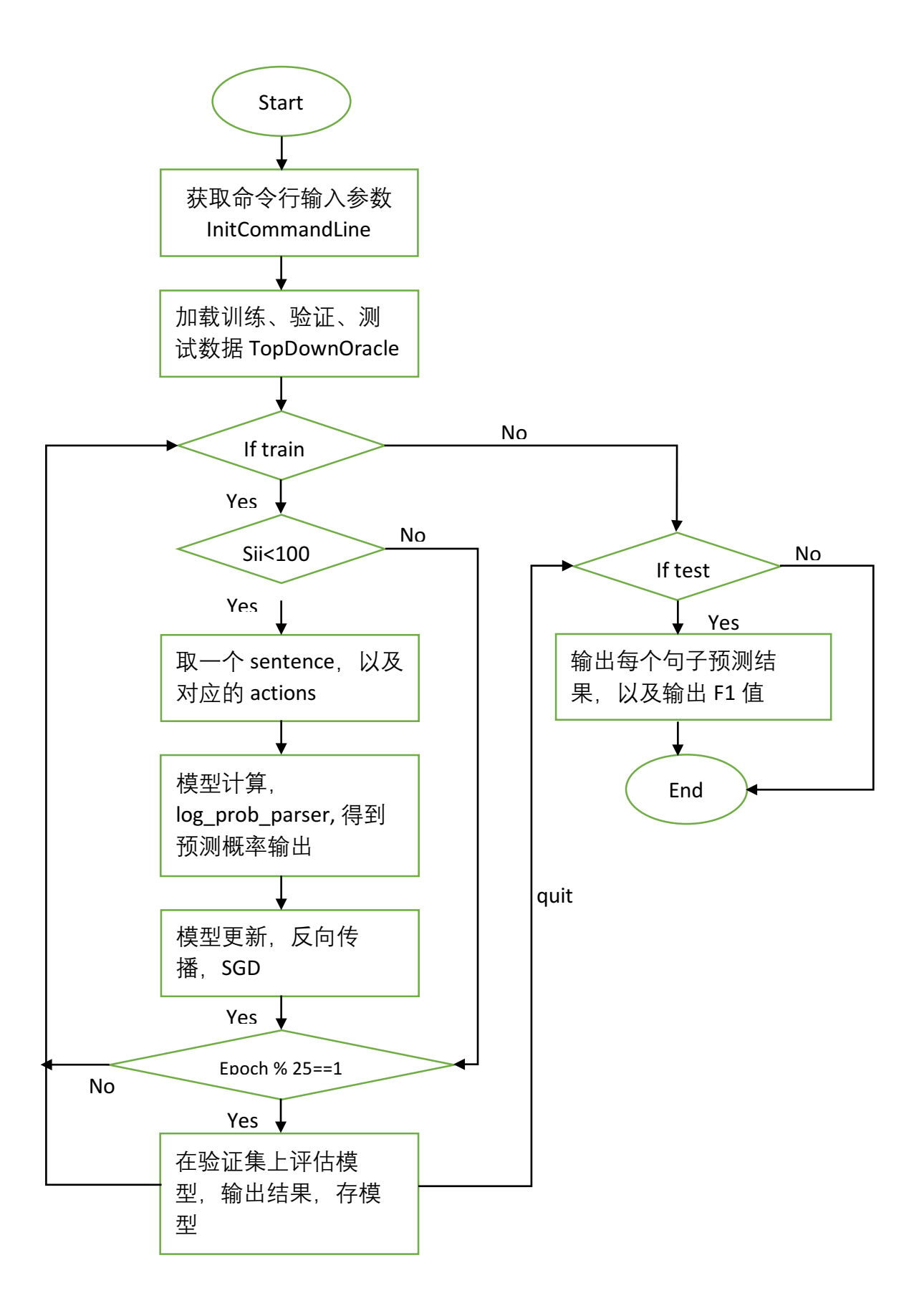

- 6. 找出只出现一次的词, 记录在 singleton 里;
- 7. 加载验证集和测试集的数据;
- 8. 设置 action 到 nonterminal word index 的对应数组;
- 9. 如果有训练好的 model 输入, 则加载 model;
- 10. 如果需要训练, 则进行 11 步, 否则跳到 16 步;
- 11. 在没有接收到外部停止信号时, 进行 12 步, 否则跳到 16 步;
- 12. for 循环中依次更新 100 个句子, 第一次进入循环时需要把全部训练集数据进行 shuffle, 每次取一个句子, 取出对一个的 actions, 传入 log\_prob\_parser 进行模 型计算,反向传播更新模型;
- 13. 输出在训练集上的 ppl;
- 14. 每更新 25 轮,在验证集上评估一次,输出在验证集上的预测结果,和对应的 F1 值, 如果新的 F1 值更优, 则存储新的模型;
- 15. 返回 11 步;
- 16. 如果测试集不为空, 进行 17 步, 否则跳到 19 步;
- 17. 如果 N\_SAMPLES 不为 0, 说明需要用训练好的模型进行采样, 输出采样结果;
- 18. 训练好的模型输出在测试集上的预测结果, 和对应的 F1 值;
- 19. 结束。
- ◆ log\_prob\_parser函数

下图为 log\_prob\_parser 函数的主体执行流程, 具体说明如下:

- 1. 新建 stack, buffer, action, fwd, rev 五个 lstm;
- 2. 设置是否使用 dropout;
- 3. 获取模型参数, action\_lstm 输入初始的第一个 action;
- 4. 设置当前句子的 buffer 内容, 而后 buffer lstm 执行一遍;
- 5. 如果 stack.size()>2 或者 buffer.size()>1, 则进行第 6 步, 否则跳到 18 步
- 6. 挑选当前出合法的 actions;
- 7. 取出 stack lstm, action lstm, buffer lstm 当前的隐向量,  $nlp_t=rectify(stack*S+buffer*B+action*A+b), adiste = log_softmax(ab+pa*nlp_t)$ 得到预测 action 的概率分布;
- 8. 如果需要 sample, 则 sample 出 action, 否则取概率最大的作为预测 action;
- 9. 如果在训练过程,记录当前预测是否正确,并按照正确的 action 继续;
- 10. action lstm 向前走一步;
- 11. 如果 action==SHIFT, 进行 12 步, 否则跳到 14 步;
- 12. stack lstm 向前走一步, buffer lstm 回退一步;
- 13. 如果 action==NT, 进行 14 步, 否则跳到 15 步;
- 14. stack lstm 向前走一步;
- 15. 如果 action==REDUCE, 讲行 16 步, 否则跳到 5 步;
- 16. 将 stack lstm 回退一个 children (也就是两个'()'之间的部分), 用 fwd 和 rev 两 个双向 lstm, 得到 children 的双向隐向量, 连接到一起, 再做维度变换, 得到 composed 输出再输入到 stack  $I$ stm 里;
- 17. 返回 5 步;
- 18. 结束,并返回预测的 action 序列。

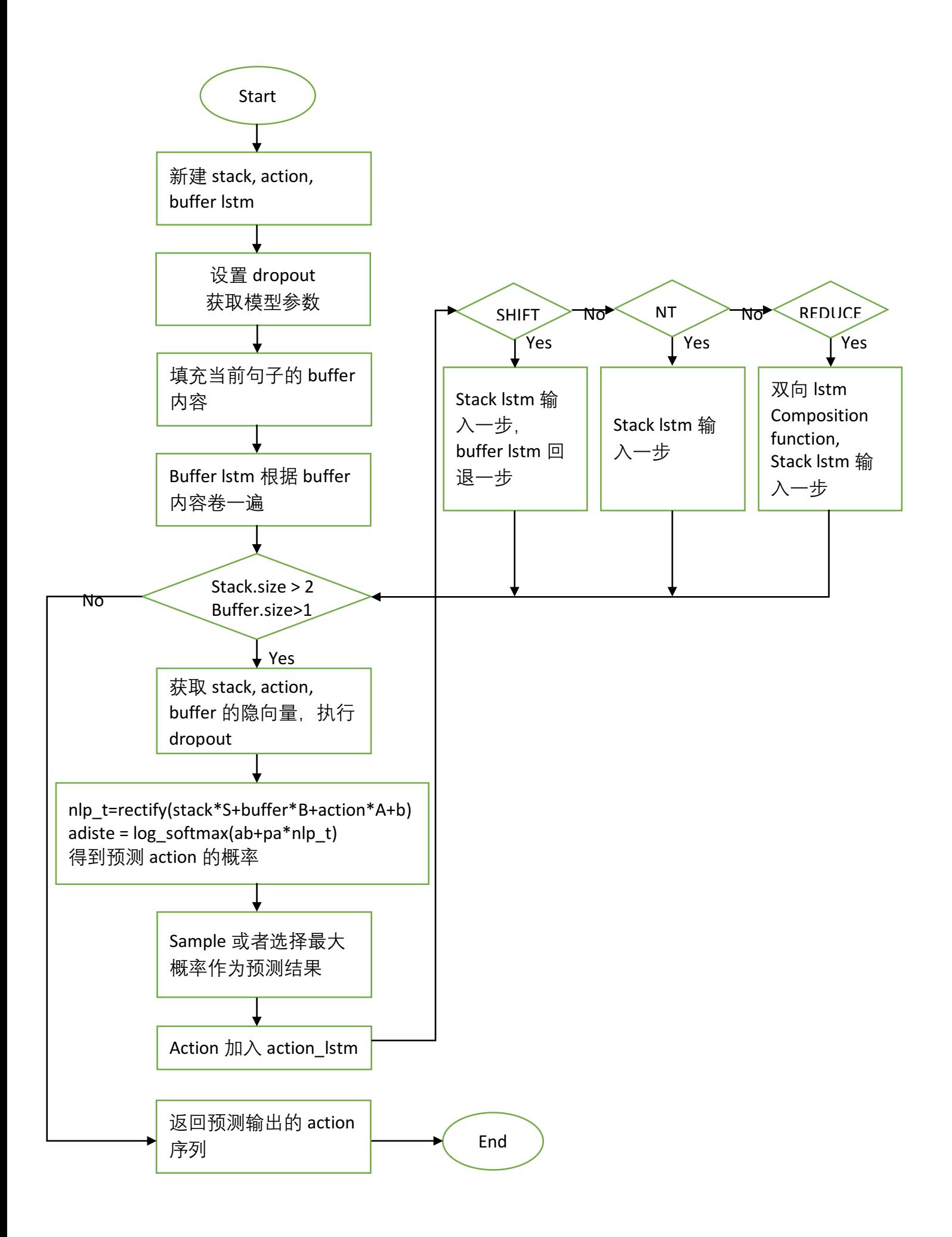

### **3.2. Generative model**

RNNG的generative model模型代码为nt-parser-gen.cc。其基本模型结构如下图 所示:

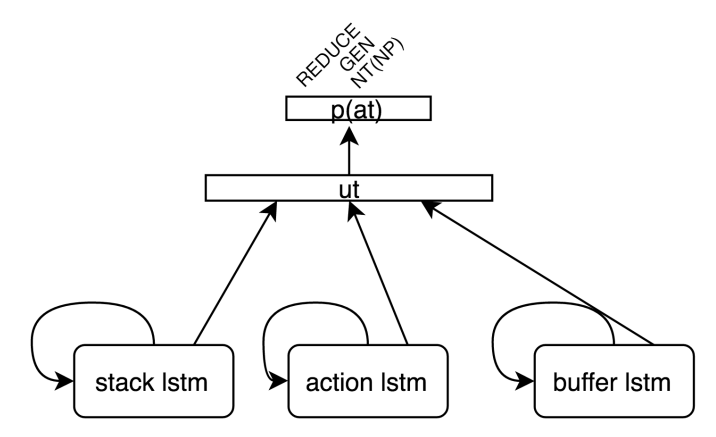

#### 模型执行过程如下图:

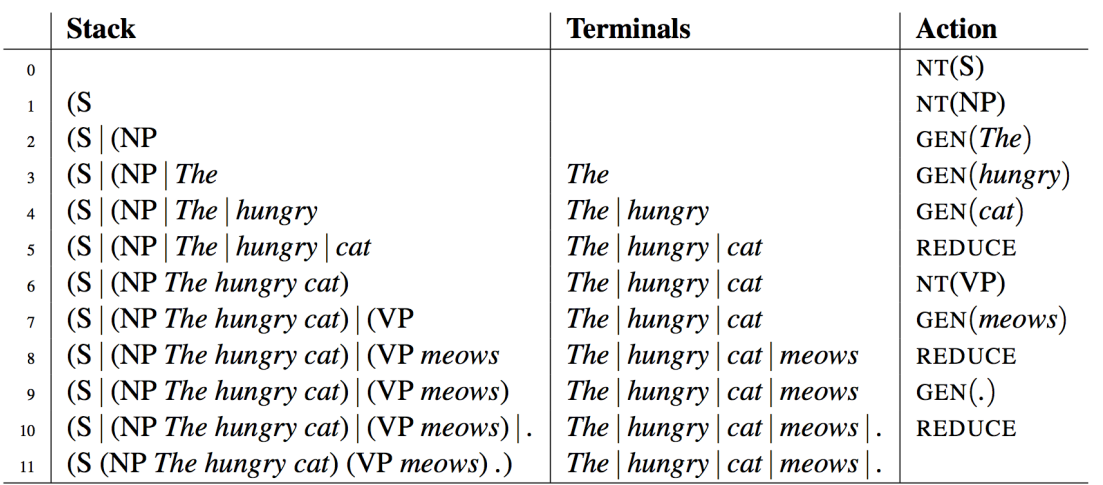

可以看出, generative model和discriminative model的基本结构相同, 不同之处 在于两点:第一,生成模型的buffer是逐渐向前的,而判别模型中buffer先卷一遍,之 后慢慢从后先前输出;第二,在预测得到SHIFT操作时,在生成模型中被认为是GEN 操作,需要用class-factored softmax生成词。

代码的主体流程基本和判别模型一致,这里就不在赘述了。

# **4.Reference**

[1] Dyer C, Kuncoro A, Ballesteros M, et al. Recurrent Neural Network Grammars[J]. 2016

[2] https://github.com/clab/rnng

[3] https://github.com/clab/cnn-v1

[4]http://cslt.riit.tsinghua.edu.cn/mediawiki/images/2/2b/RNNG\_Code\_Use\_Guide\_simplifi ed.pdf